Windows Media Center [Configuration](http://afile.westpecos.com/doc.php?q=Windows Media Center Configuration Error Xbox 360) Error Xbox 360 [>>>CLICK](http://afile.westpecos.com/doc.php?q=Windows Media Center Configuration Error Xbox 360) HERE<<<

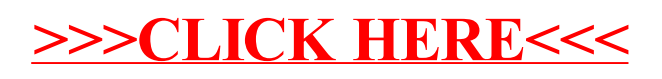